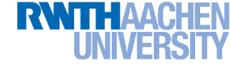

## **Machine Learning – Lecture 20**

#### **Recurrent Neural Networks II**

22.01.2018

Bastian Leibe RWTH Aachen http://www.vision.rwth-aachen.de

leibe@vision.rwth-aachen.de

## **Course Outline**

- Fundamentals
  - Bayes Decision Theory
  - Probability Density Estimation
- Classification Approaches
  - Linear Discriminants
  - Support Vector Machines
  - Ensemble Methods & Boosting
  - Random Forests
- Deep Learning
  - Foundations
  - Convolutional Neural Networks
  - > Recurrent Neural Networks

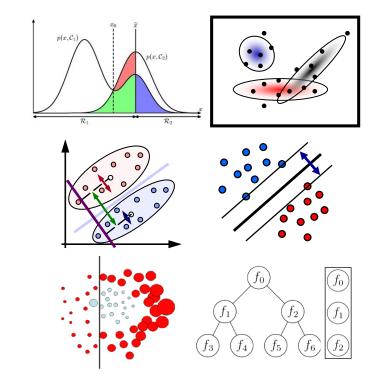

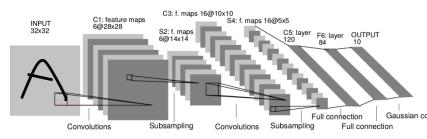

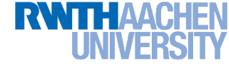

### **Topics of This Lecture**

- Recap: Recurrent Neural Networks (RNNs)
  - Backpropagation through Time (BPTT)
  - Problems with RNN Training
  - Handling Vanishing Gradients
- Improved hidden units for RNNs
  - Long Short-Term Memory (LSTM)
  - Gated Recurrent Units (GRU)
- Applications of RNNs

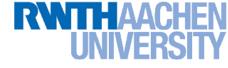

#### **Recurrent Neural Networks**

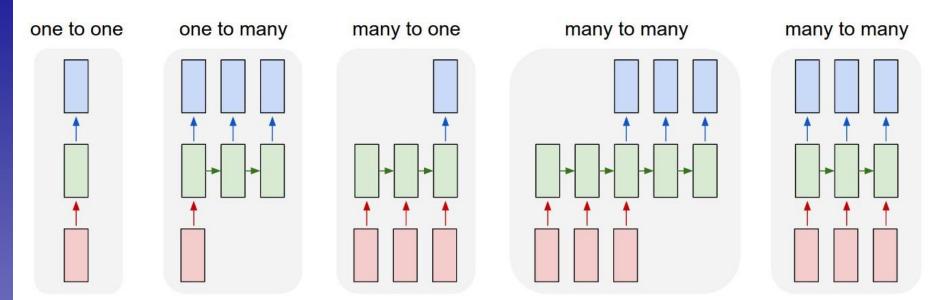

- Up to now
  - Simple neural network structure: 1-to-1 mapping of inputs to outputs
- This lecture: Recurrent Neural Networks
  - Generalize this to arbitrary mappings

# Recap: Recurrent Neural Networks (RNNs)

- RNNs are regular NNs whose hidden units have additional connections over time.
  - You can unroll them to create a network that extends over time.
  - When you do this, keep in mind that the weights for the hidden are shared between temporal layers.

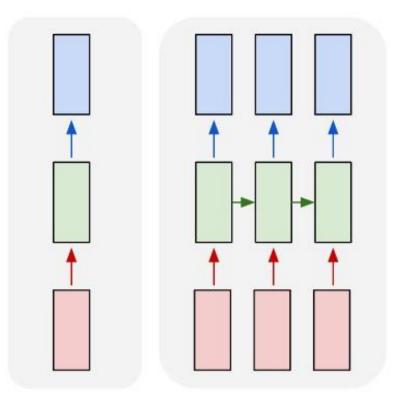

#### RNNs are very powerful

With enough neurons and time, they can compute anything that can be computed by your computer.

## Recap: Backpropagation Through Time (BPTT)

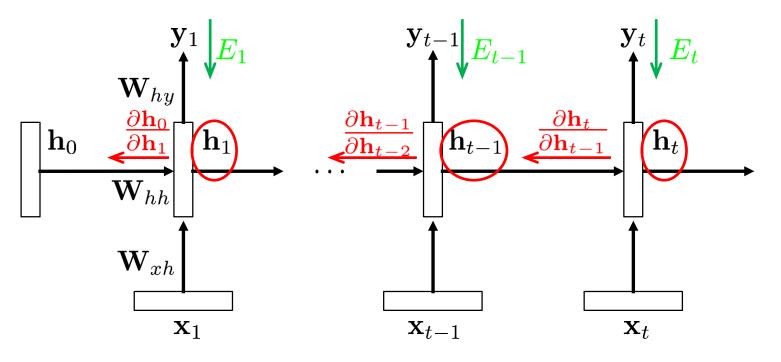

Configuration

 $\mathbf{h}_{t} = \sigma \left( \mathbf{W}_{xh} \mathbf{x}_{t} + \mathbf{W}_{hh} \mathbf{h}_{t-1} + b \right)$  $\hat{\mathbf{y}}_{t} = \operatorname{softmax} \left( \mathbf{W}_{hy} \mathbf{h}_{t} \right)$ 

- Backpropagated gradient
  - > For weight  $w_{ij}$ :

$$\frac{\partial E_t}{\partial w_{ij}} = \sum_{1 \le k \le t} \left( \frac{\partial E_t}{\partial h_t} \frac{\partial h_t}{\partial h_k} \frac{\partial^+ h_k}{\partial w_{ij}} \right)$$

### Recap: Backpropagation Through Time (BPTT)

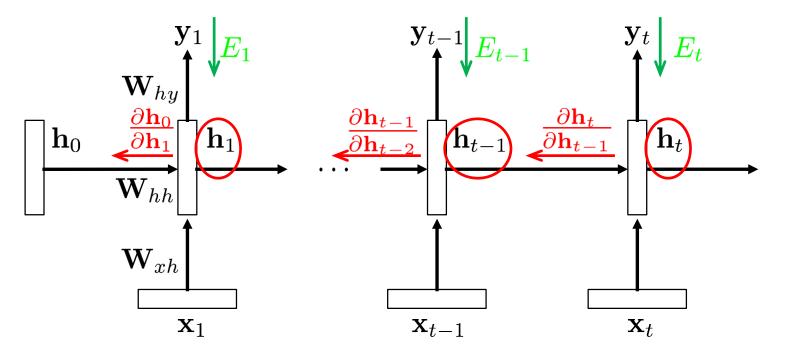

- Analyzing the terms
  - > For weight  $w_{ij}$ :

$$\frac{\partial E_t}{\partial w_{ij}} = \sum_{1 \le k \le t} \left( \frac{\partial E_t}{\partial h_t} \frac{\partial h_t}{\partial h_k} \frac{\partial^+ h_k}{\partial w_{ij}} \right)$$

> This is the "immediate" partial derivative (with  $h_{k-1}$  as constant)

### Recap: Backpropagation Through Time (BPTT)

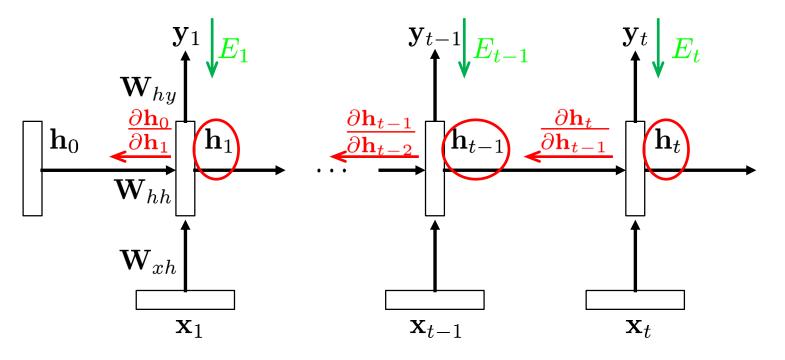

- Analyzing the terms
  - > For weight  $w_{ij}$ :
  - Propagation term:

$$\frac{\partial E_t}{\partial w_{ij}} = \sum_{1 \le k \le t} \left( \frac{\partial E_t}{\partial h_t} \frac{\partial h_t}{\partial h_k} \frac{\partial^+ h_k}{\partial w_{ij}} \right)$$
$$\frac{\partial h_t}{\partial h_k} = \prod_{t \ge i > k} \frac{\partial \mathbf{h}_i}{\partial \mathbf{h}_{i-1}}$$

## Recap: Exploding / Vanishing Gradient Problem

• BPTT equations:

$$\begin{aligned} \frac{\partial E_t}{\partial w_{ij}} &= \sum_{1 \le k \le t} \left( \frac{\partial E_t}{\partial h_t} \frac{\partial h_t}{\partial h_k} \frac{\partial^+ h_k}{\partial w_{ij}} \right) \\ \frac{\partial h_t}{\partial h_k} &= \prod_{t \ge i > k} \frac{\partial \mathbf{h}_i}{\partial \mathbf{h}_{i-1}} = \prod_{t \ge i > k} \mathbf{W}_{hh}^\top diag \left( \sigma'(\mathbf{h}_{i-1}) \right) \\ &= \left( \mathbf{W}_{hh}^\top \right)^l \end{aligned}$$

(if t goes to infinity and l = t - k.)

- $\Rightarrow$  We are effectively taking the weight matrix to a high power.
- > The result will depend on the eigenvalues of  $\mathbf{W}_{hh}$ .
  - Largest eigenvalue > 1  $\Rightarrow$  Gradients *may* explode.
  - Largest eigenvalue < 1  $\Rightarrow$  Gradients *will* vanish.
  - This is very bad...

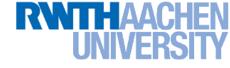

### **Recap: Gradient Clipping**

- Trick to handle exploding gradients
  - If the gradient is larger than a threshold, clip it to that threshold.

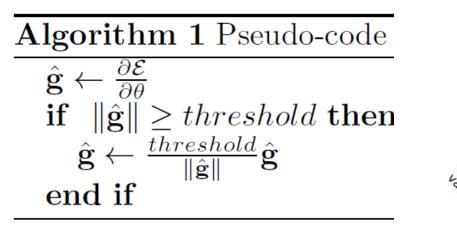

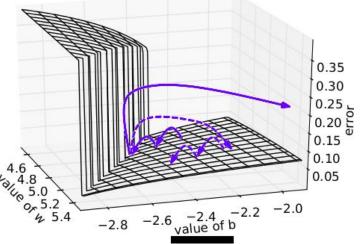

> This makes a big difference in RNNs

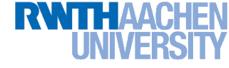

### Handling Vanishing Gradients

- Vanishing Gradients are a harder problem
  - They severely restrict the dependencies the RNN can learn.
  - > The problem gets more severe the deeper the network is.
  - It can be very hard to diagnose that Vanishing Gradients occur (you just see that learning gets stuck).
- Ways around the problem
  - Glorot/He initialization (see Lecture 14)
  - > ReLU
  - More complex hidden units (LSTM, GRU)

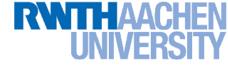

### **ReLU** to the Rescue

Idea

- Initialize  $\mathbf{W}_{hh}$  to identity matrix
- Use Rectified Linear Units (ReLU)

 $g(a) ~=~ \max\left\{0,a\right\}$ 

#### Effect

The gradient is propagated with a constant factor

$$\frac{\partial g(a)}{\partial a} = \begin{cases} 1, & a > 0\\ 0, & \text{else} \end{cases}$$

→ Huge difference in practice!

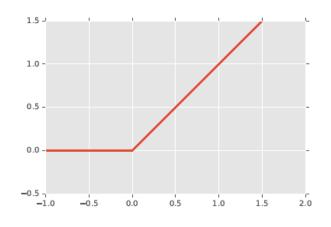

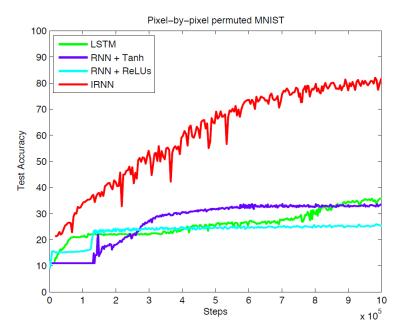

B. Leibe

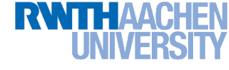

### **Topics of This Lecture**

- Recap: Recurrent Neural Networks (RNNs)
  - Backpropagation through Time (BPTT)
  - Problems with RNN Training
  - Handling Vanishing Gradients
- Improved hidden units for RNNs
  - Long Short-Term Memory (LSTM)
  - Gated Recurrent Units (GRU)
- Applications of RNNs

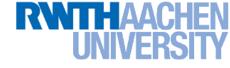

### More Complex Hidden Units

- Target properties
  - Want to achieve constant error flow through a single unit
  - At the same time, want the unit to be able to pick up long-term connections or focus on short-term ones, as the problem demands.
- Ideas behind LSTMs
  - > Take inspiration from the design of memory cells
  - Keep around memories to capture long distance dependencies
  - Allow error messages to flow at different strengths depending on the inputs

16

### Long Short-Term Memory

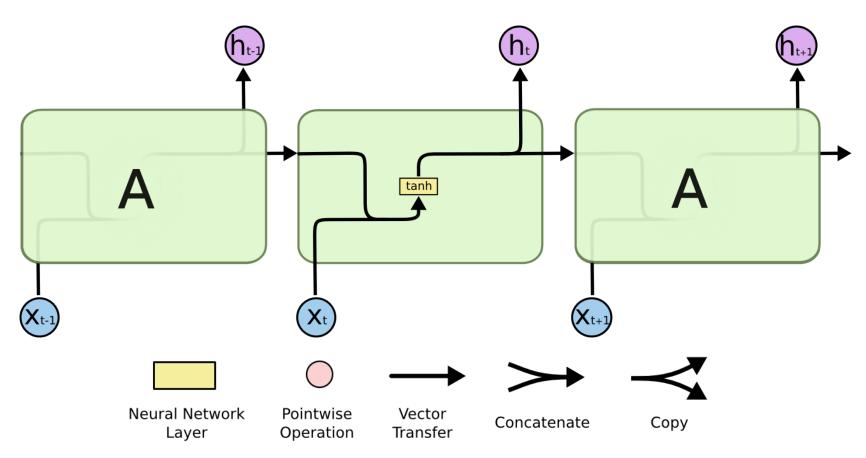

- RNNs can be seen as chains of repeating modules
  - In a standard RNN, the repeating module has a very simple structure (e.g., a tanh)

17

### Long Short-Term Memory

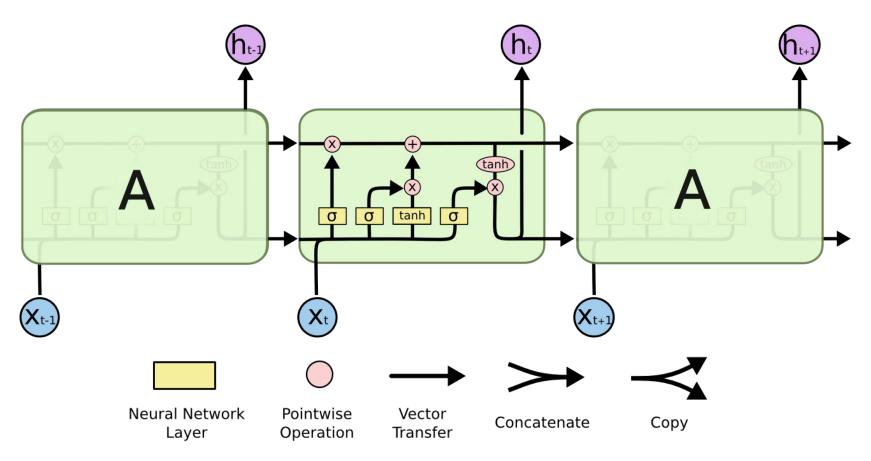

- LSTMs
  - > Repeating modules have 4 layers, interacting in a special way.

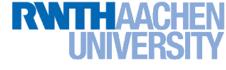

### LSTMs: Core Ideas

- Cell state
  - This is the key to LSTMs.
  - It acts like a conveyor belt, information can flow along it unchanged.

#### Gates

- The cell state can be modified through gates.
- Structure: sigmoid net layer + pointwise multiplication
- > The sigmoid outputs values between 0 and 1
  - 0: Let nothing through
  - 1: Let everything through
- The gate layers are learned together with all other parameters.

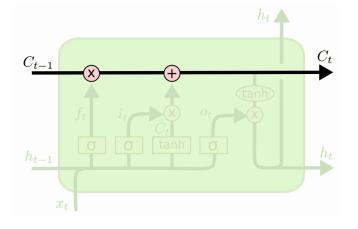

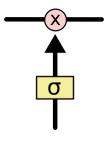

18

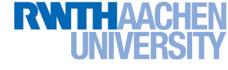

19

### **Elements of LSTMs**

- Forget gate layer
  - > Look at  $\mathbf{h}_{t-1}$  and  $\mathbf{x}_t$  and output a number between 0 and 1 for each dimension in the cell state  $\mathbf{C}_{t-1}$ .
    - 0: completely delete this,
    - 1: completely keep this.

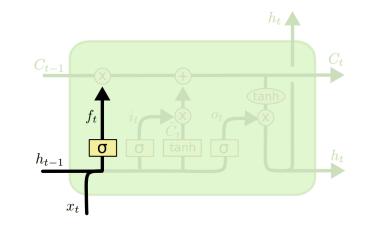

$$f_t = \sigma \left( W_f \cdot [h_{t-1}, x_t] + b_f \right)$$

#### • Example

- Task: try to predict the next word
- Cell state could include the gender of the present subject
- $\Rightarrow$  When we see a new subject, want to forget the gender of the old subject.

## **Elements of LSTMs**

- Update gate layer
  - Decide what information to store in the cell state.
  - Sigmoid network (input gate layer) decides which values are updated.
  - > tanh layer creates a vector of new candidate values  $\tilde{C}_t$  that could be added to the state.

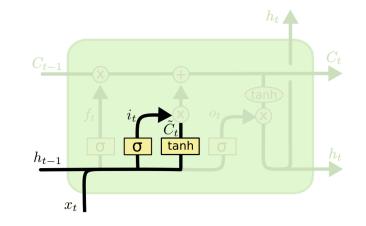

$$i_t = \sigma \left( W_i \cdot [h_{t-1}, x_t] + b_i \right)$$
$$\tilde{C}_t = \tanh(W_C \cdot [h_{t-1}, x_t] + b_C)$$

20

- In the example
  - > Add the gender of the new subject to the cell state.

### **Elements of LSTMs**

- Updating the state
  - > Multiply the old state by  $f_t$ , forgetting the things we decided to forget.
  - > Then add  $i_t * \tilde{C}_t$  the new candidate values, scaled by how much we decided to update each value.

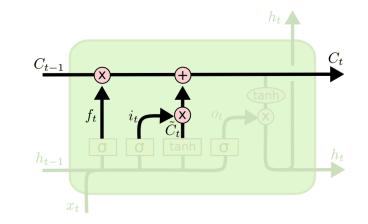

$$C_t = f_t * C_{t-1} + i_t * \tilde{C}_t$$

21

- In the example
  - Combined effect: replace the old gender by the new one.

### **Elements of LSTMs**

- Output gate layer
  - Output is a filtered version of our gate state.
  - First, apply sigmoid layer to decide what parts of the cell state to output.
  - Then, pass the cell state through a tanh (to push the values to be between -1 and 1) and multiply it with the output of the sigmoid gate.

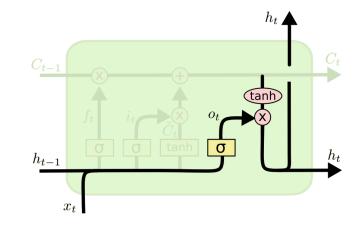

$$o_{t} = \sigma \left( W_{o} \left[ h_{t-1}, x_{t} \right] + b_{o} \right)$$
$$h_{t} = o_{t} * \tanh \left( C_{t} \right)$$

22

#### In the example

Since we just saw a subject, might want to output information relevant to a verb (e.g., whether the subject is singular or plural).

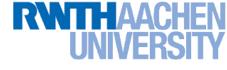

### RNN vs. LSTM

- LSTM just changes the form of the equation for h such that:
  - 1. More expressive multiplicative interactions become possible
  - 2. Gradients flow nicer
  - 3. The network can explicitly decide to reset the hidden state
- Those changes have a huge effect in practice
  - LSTMs perform much better than regular RNNs
  - Many applications have become possible with LSTMs that weren't feasible before.

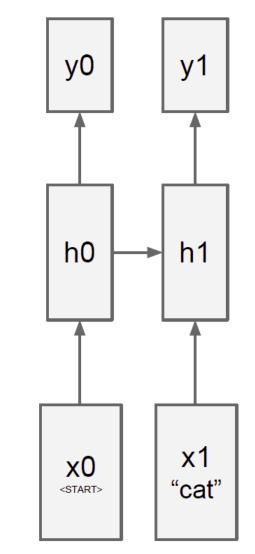

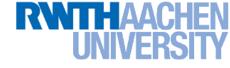

#### LSTMs in Practice

- LSTMs are currently highly en vogue
  - Popular default model for most sequence labeling tasks.
  - Very powerful, especially when stacked and made even deeper.
  - Most useful if you have lots and lots of data.
  - $\Rightarrow$  Very active research field
- Here are also some other ways of illustrating them

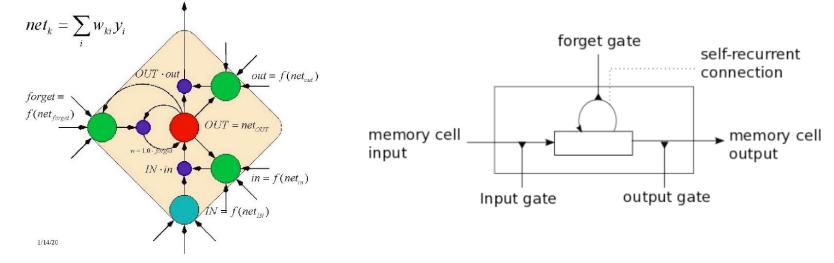

# Extension: Gated Recurrent Units (GRU)

- Simpler model than LSTM
  - > Combines the forget and input gates into a single update gate  $z_t$ .
  - > Similar definition for a reset gate  $r_t$ , but with different weights.
  - In both cases, merge the cell state and hidden state.

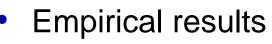

- Performance similar to LSTM (no clear winner yet)
- > But GRU has fewer parameters.

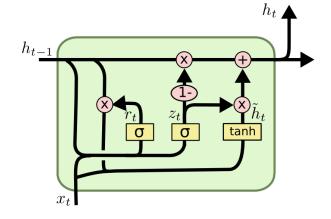

$$z_t = \sigma \left( W_z \cdot [h_{t-1}, x_t] \right)$$
$$r_t = \sigma \left( W_r \cdot [h_{t-1}, x_t] \right)$$
$$\tilde{h}_t = \tanh \left( W \cdot [r_t * h_{t-1}, x_t] \right)$$
$$h_t = (1 - z_t) * h_{t-1} + z_t * \tilde{h}_t$$

25

## **GRUs:** Intuition

- Effects
  - If reset is close to 0, ignore previous hidden state.
  - $\Rightarrow$  Allows model to drop information that is irrelevant in the future.
  - Update gate z controls how much of past state should matter now.
  - $\Rightarrow$  If z is close to 0, then we can copy information in that unit through many time steps!
  - $\Rightarrow$  Less vanishing gradients!

$$z_t = \sigma \left( W_z \cdot [h_{t-1}, x_t] \right)$$
$$r_t = \sigma \left( W_r \cdot [h_{t-1}, x_t] \right)$$
$$\tilde{h}_t = \tanh \left( W \cdot [r_t * h_{t-1}, x_t] \right)$$
$$h_t = (1 - z_t) * h_{t-1} + z_t * \tilde{h}_t$$

### **GRUs:** Intuition

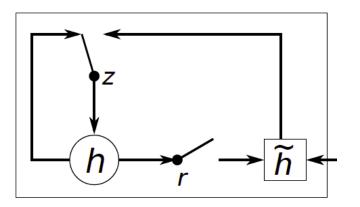

$$z_t = \sigma \left( W_z \cdot [h_{t-1}, x_t] \right)$$
$$r_t = \sigma \left( W_r \cdot [h_{t-1}, x_t] \right)$$
$$\tilde{h}_t = \tanh \left( W \cdot [r_t * h_{t-1}, x_t] \right)$$
$$h_t = (1 - z_t) * h_{t-1} + z_t * \tilde{h}_t$$

- Typical learned behaviors
  - Units with short-term dependencies often have active reset gate
  - Units with long-term dependencies have inactive update gates.

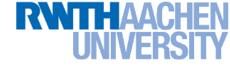

### **Topics of This Lecture**

- Recap: Recurrent Neural Networks (RNNs)
  - Backpropagation through Time (BPTT)
  - Problems with RNN Training
  - Handling Vanishing Gradients
- Improved hidden units for RNNs
  - > Long Short-Term Memory (LSTM)
  - Gated Recurrent Units (GRU)
- Applications of RNNs

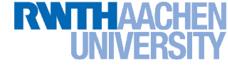

#### **Applications**

Machine Translation [Sutskever et al., 2014]

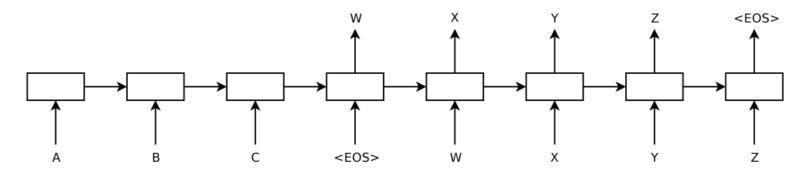

# Application: Character-Level Language Model

- Setup
  - RNN trained on huge amounts of text
  - Task: model the prob. distribution of the next character in the sequence.

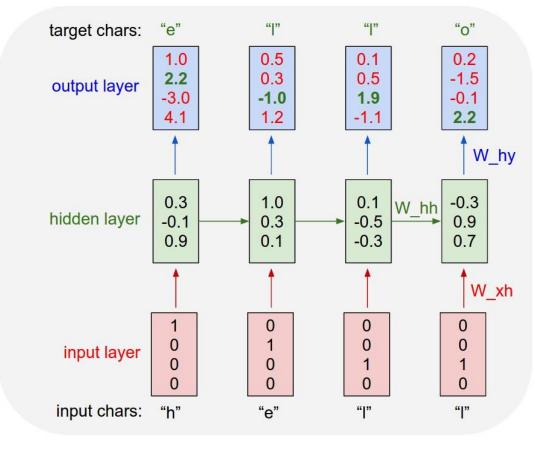

- - Main advantage of RNN here
    - RNN can learn varying amount of context

#### Language Model Results

PANDARUS:

Alas, I think he shall be come approached and the day When little srain would be attain'd into being never fed, And who is but a chain and subjects of his death, I should not sleep.

Second Senator: They are away this miseries, produced upon my soul, Breaking and strongly should be buried, when I perish The earth and thoughts of many states.

DUKE VINCENTIO: Well, your wit is in the care of side and that.

Second Lord: They would be ruled after this chamber, and my fair nues begun out of the fact, to be conveyed, Whose noble souls I'll have the heart of the wars.

- Example: Generating Shakespeare
  - Trained on all works of Shakespeare (4.4 MB of data)
  - > Using a 3-Layer RNN with 512 hidden units per layer

#### Language Model Results

Naturalism and decision for the majority of Arab countries' capitalide was grounded by the Irish language by [[John Clair]], [[An Imperial Japanese Revolt]], associated with Guangzham's sovereignty. His generals were the powerful ruler of the Portugal in the [[Protestant Immineners]], which could be said to be directly in Cantonese Communication, which followed a ceremony and set inspired prison, training. The emperor travelled back to [[Antioch, Perth, October 25|21]] to note, the Kingdom of Costa Rica, unsuccessful fashioned the [[Thrales]], [[Cynth's Dajoard]], known in western [[Scotland]], near Italy to the conquest of India with the conflict. Copyright was the succession of independence in the slop of Syrian influence that was a famous German movement based on a more popular servicious, non-doctrinal and sexual power post. Many governments recognize the military housing of the [[Civil Liberalization and Infantry Resolution 265 National Party in Hungary]], that is sympathetic to be to the [[Punjab Resolution]] (PJS)[http://www.humah.yahoo.com/guardian.

cfm/7754800786d17551963s89.htm Official economics Adjoint for the Nazism, Montgomery was swear to advance to the resources for those Socialism's rule, was starting to signing a major tripad of aid exile.]]

- Example: Generating Wikipedia pages
  - > Trained on 100MB of Wikipedia data
  - > Using an LSTM

#### Language Model Results

For  $\bigoplus_{n=1,...,m}$  where  $\mathcal{L}_{m_{\bullet}} = 0$ , hence we can find a closed subset  $\mathcal{H}$  in  $\mathcal{H}$  and any sets  $\mathcal{F}$  on X, U is a closed immersion of S, then  $U \to T$  is a separated algebraic space.

*Proof.* Proof of (1). It also start we get

$$S = \operatorname{Spec}(R) = U \times_X U \times_X U$$

and the comparison in the fibre product covering we have to prove the lemma generated by  $\coprod Z \times_U U \to V$ . Consider the maps M along the set of points  $Sch_{fppf}$  and  $U \to U$  is the fibre category of S in U in Section, ?? and the fact that any U affine, see Morphisms, Lemma ??. Hence we obtain a scheme S and any open subset  $W \subset U$  in Sh(G) such that  $Spec(R') \to S$  is smooth or an

$$U = \bigcup U_i \times_{S_i} U_i$$

which has a nonzero morphism we may assume that  $f_i$  is of finite presentation over S. We claim that  $\mathcal{O}_{X,x}$  is a scheme where  $x, x', s'' \in S'$  such that  $\mathcal{O}_{X,x'} \to \mathcal{O}'_{X',x'}$  is

- Example: Hallucinating Algebraic Geometry
  - Trained on an Algebraic Geometry book
  - > Using a multilayer LSTM

#### Language Model Results

```
* Increment the size file of the new incorrect UI FILTER group information
* of the size generatively.
 */
static int indicate_policy(void)
 int error;
 if (fd == MARN_EPT) {
    * The kernel blank will coeld it to userspace.
    */
   if (ss->segment < mem total)</pre>
     unblock graph and set blocked();
   else
     ret = 1;
   goto bail;
                                         • Example:
                                            Hallucinating C Code
 segaddr = in_SB(in.addr);
 selector = seg / 16;
                                              Trained on the Linux source code
 setup works = true;
                                                 (474MB from github)
 for (i = 0; i < blocks; i++) {</pre>
   seq = buf[i++];
                                              Using a large 3-layer LSTM
   bpf = bd->bd.next + i * search;
   if (fd) {
```

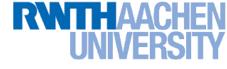

### **Applications: Image Tagging**

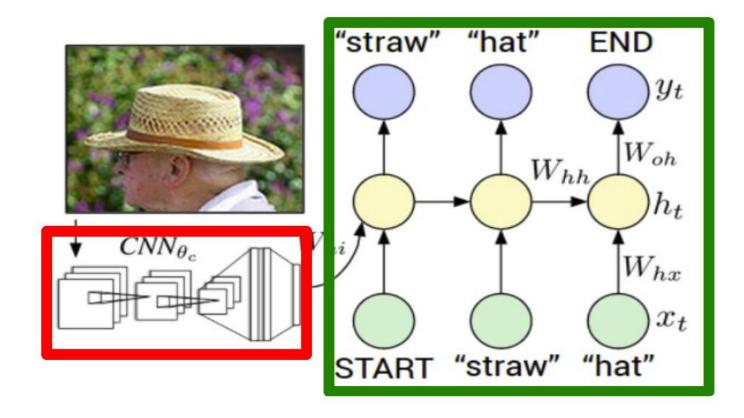

- Simple combination of CNN and RNN
  - > Use CNN to define initial state  $\mathbf{h}_0$  of an RNN.
  - > Use RNN to produce text description of the image.

## **Applications: Image Tagging**

#### Setup

- Train on corpus of images with textual descriptions
- E.g. Microsoft CoCo
  - 120k images
  - 5 sentences each

a man riding a bike on a dirt path through a forest. bicyclist raises his fist as he rides on desert dirt trail. this dirt bike rider is smiling and raising his fist in triumph. a man riding a bicycle while pumping his fist in the air. a mountain biker pumps his fist in celebration.

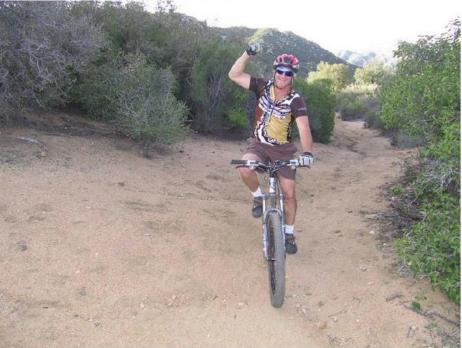

### **Results: Image Tagging**

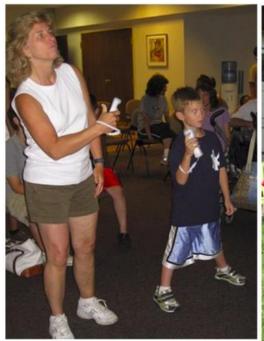

a group of people standing around a room with remotes logprob: -9.17

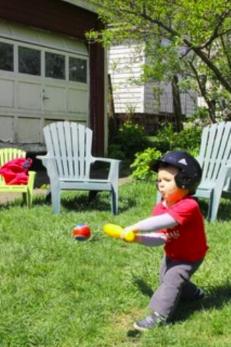

a young boy is holding a baseball bat logprob: -7.61

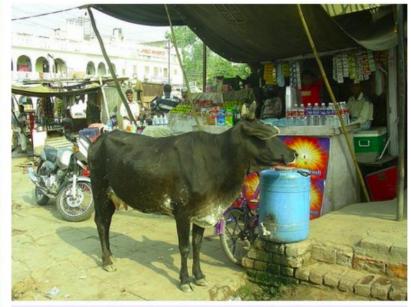

a cow is standing in the middle of a street logprob: -8.84

#### Spectacular results!

### **Results: Image Tagging**

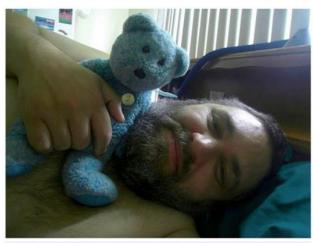

a baby laying on a bed with a stuffed bear logprob: -8.66

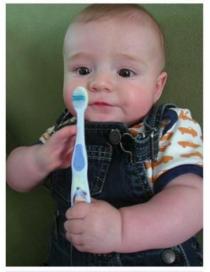

a cat is sitting on a couch with a remote control logprob: -12.45

a young boy is holding a baseball bat logprob: -7.65

Wrong, but one can still see why those results were selected...

### **Results: Image Tagging**

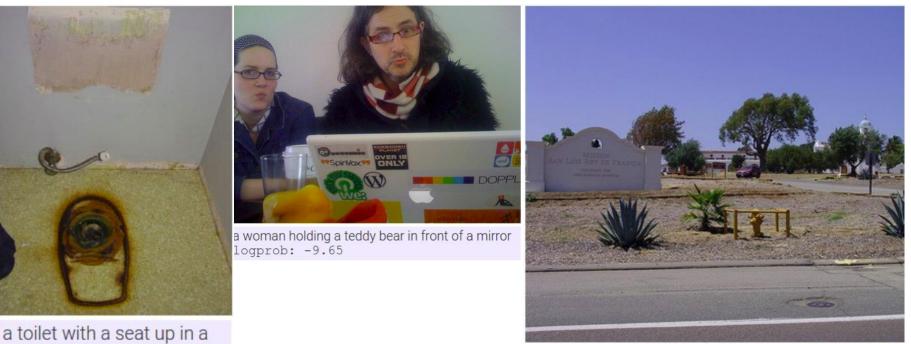

a horse is standing in the middle of a road logprob: -10.34

a toilet with a seat up in bathroom logprob: -13.44

Machine Learning Winter '17

Not sure what happened here...

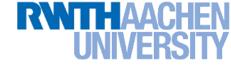

### Fun Application: Image to Story

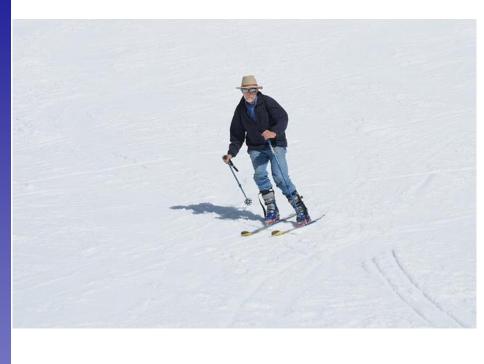

Later on the eighth day , Billy was a friend of a man who lived on his own . He did n't know how far away they were , and if he was to survive the fall . His mind raced , trying not to show any signs of weakness . The wind ruffled the snow and ice in the snow . He had no idea how many times he was going to climb into the mountains . He told me to stay on the ground for a while , but if I find out what s going on , we should go on foot . Sam and Si Lei joined us in the army .

- Example: Generating a story from an image
  - Trained on corpus of adventure novels

#### More Results

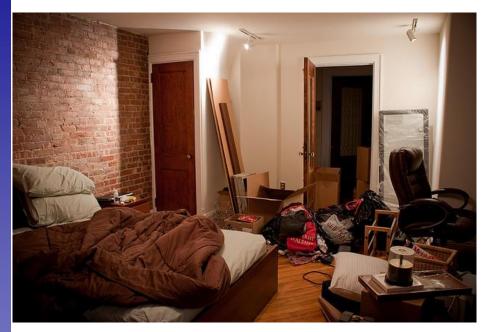

Having lain on the bed, I did n't know what to say . He turned his attention to the room and saw a large room . The room was furnished with a single bed, a dresser and a large bed with a table in the center of the room . It was a long time ago . The room was designed with the most powerful and efficient ones. As far as I m concerned, it was a long time ago . On the other side of the room was a beautiful picture of a woman who had been abducted by the fireplace and their own personal belongings in order to keep it safe, but it didn t take too long . Feeling helpless , he turned his attention back to me . ``

#### **More Results**

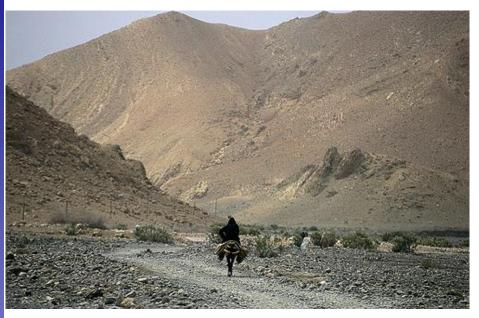

Only Prince Darin knew how to run from the mountains, and once more, he could see the outline of a rider on horseback. The wind ruffled his hair in an attempt to locate the forest . He hadn t been in such a state of mind before, but it was a good thing. All of them seemed to be doing the same thing . They did n't know where they came from . The wind blew up the mountain peaks and disappeared into the sky, leaving trails behind the peaks of the mountains on Mount Fuji.

### Application: Video to Text Description

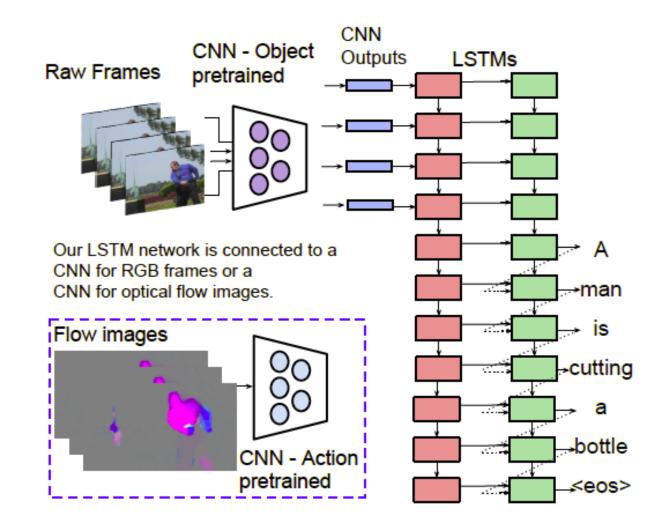

43 Source: Subhashini Venugopalan, ICCV'15

# RNTHAACI

### Video-to-Text Results

#### Correct descriptions.

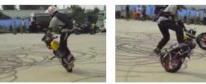

S2VT: A man is doing stunts on his bike.

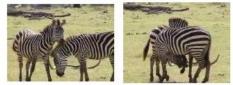

2VT: A herd of zebras are walking in a field.

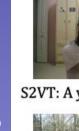

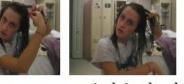

S2VT: A young woman is doing her hair.

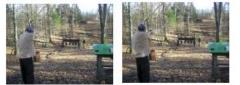

S2VT: A man is shooting a gun at a target.

#### Relevant but incorrect descriptions.

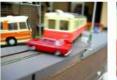

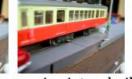

S2VT: A small bus is running into a building.

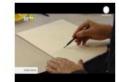

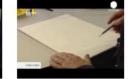

S2VT: A man is cutting a piece of a pair of a paper.

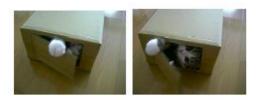

S2VT: A cat is trying to get a small board.

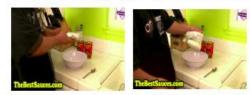

S2VT: A man is spreading butter on a tortilla. S2VT: A black clip to walking through a path.

#### Irrelevant descriptions.

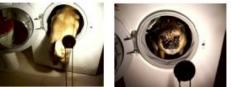

S2VT: A man is pouring liquid in a pan.

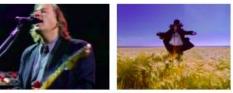

S2VT: A polar bear is walking on a hill.

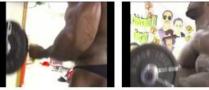

S2VT: A man is doing a pencil.

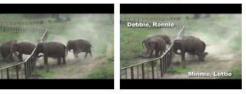

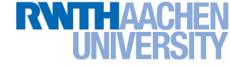

### **References and Further Reading**

#### RNNs

- R. Pascanu, T. Mikolov, Y. Bengio, <u>On the difficulty of training</u> recurrent neural networks, JMLR, Vol. 28, 2013.
- A. Karpathy, <u>The Unreasonable Effectiveness of Recurrent Neural</u> <u>Networks</u>, blog post, May 2015.

#### • LSTM

- S. Hochreiter, J. Schmidhuber, <u>Long short-term memory</u>, Neural Computation, Vol. 9(8): 1735–1780, 1997.
- A. Graves, <u>Generating Sequences With Recurrent Neural Networks</u>, ArXiV 1308.0850v5, 2014.
- > C. Olah, <u>Understanding LSTM Networks</u>, blog post, August 2015.